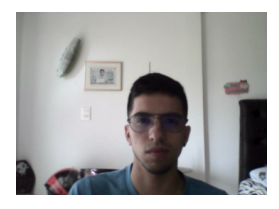

## Conocimientos de Excel

Carlos Pimentel

**Fecha Inicio:** 2022-11-16 16:10:50 **Fecha Fin:** 2022-11-16 16:13:43

**Resultado:**

El postulante conoce bien las funciones básicas de Excel, pudiendo realizar sin problemas tareas comunes con esta herramienta.

**Tiempo Total:** 2 Minutos 53 Segundos

**Percentil:** 75%

**Tiempo en la Página de la Prueba:** 100%

**Riesgo de Fraude:** Análisis pendiente

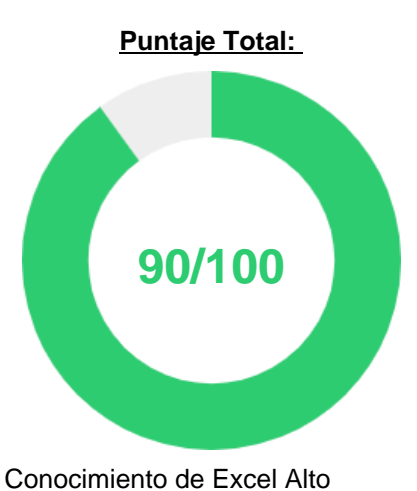

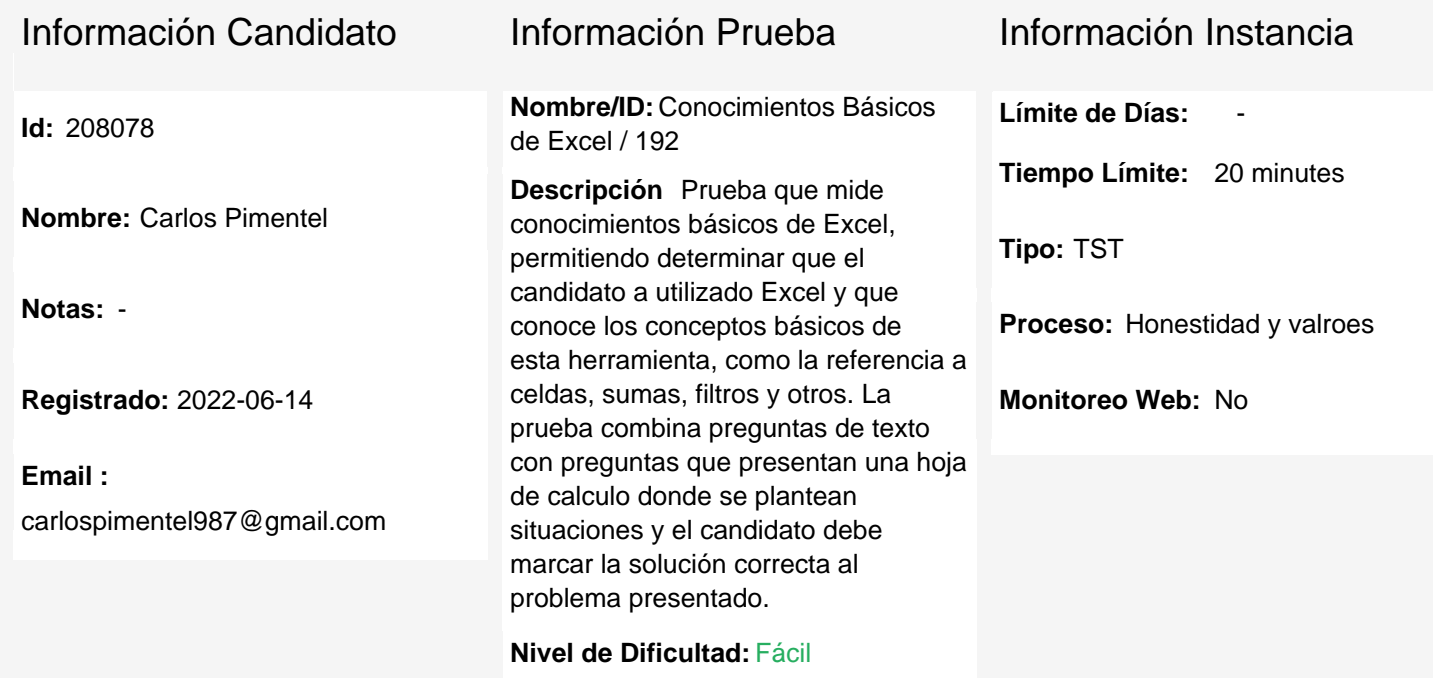

## **Resumen por Categoría**

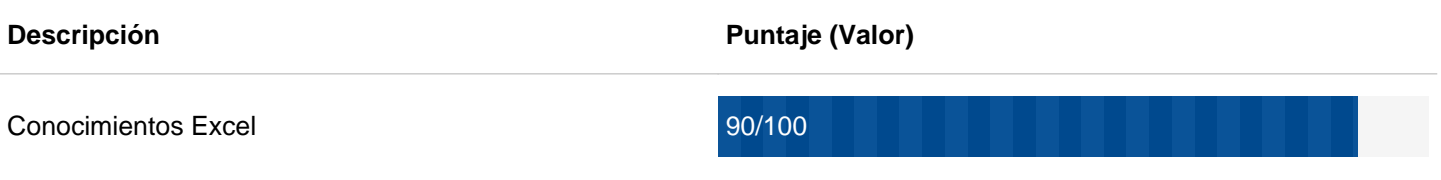

## **Resumen por Pregunta**

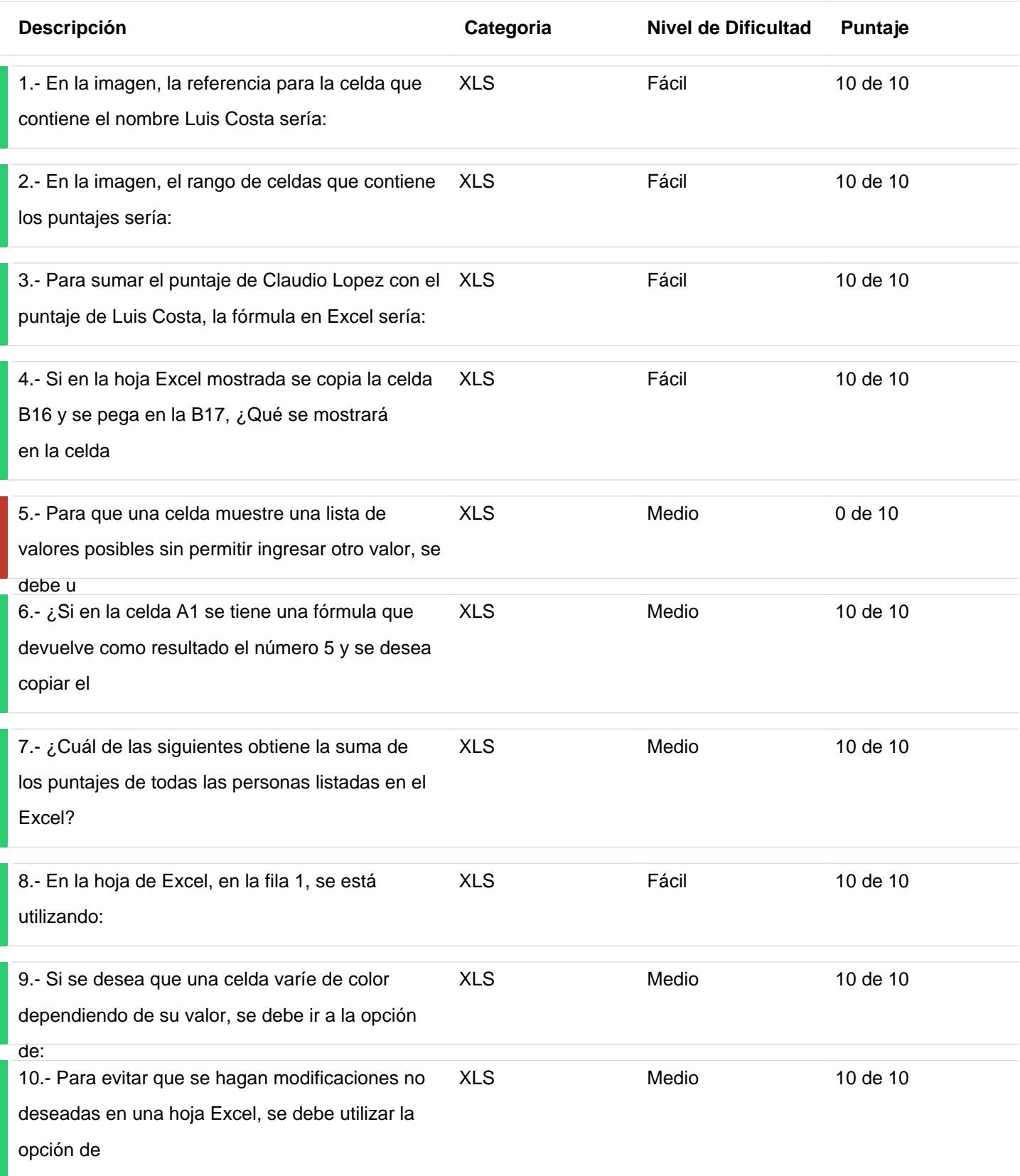

No Respondido Parcialmente Correcto Incorrecto Correcto